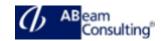

### **BIT100: SAP Integration Technology Overview**

### **Course Outline**

#### **Course announcements**

- This course is designed to give participants an overview of the architecture and the solution of SAP On-Premises Integration Solution. The main scope is SAP NetWeaver Process Integration / SAP Process Orchestration 7.5. Participants will gain knowledge about the different SAP integration technology components.
- This is an overview course, which gives basic information about the most relevant integration technologies.
- Extend your knowledge:
  - BIT101 SAP Integration Technology Interfaces I (BAPI, IDoc)
  - BIT102 SAP Integration Technology Interfaces II (Web Interfaces)

### Duration

1 Day

# **Delivery Format**

Classroom, Virtual Live Classroom, Hybrid

# **Course Fee**

Please contact us for details

#### Goals

This course will prepare you to:

- Explain scenarios and processes in SAP NetWeaver process integration
- Understand the usage of the different development tools and how these tools interact
- Model easy integration scenarios

## **Audience**

- Application Consultant
- Business Process Architect
- Business Process Owner/Team Lead/Power User

- Developer
- Explain scenarios and processes in SAP NetWeaver process integration
- Understand the usage of the different development tools and how these tools interact
- Model easy integration scenarios

## **Prerequisites**

### **Essential**

- SAP01 SAP Overview
- SAPTEC Fundamentals of SAP Web AS

### Recommended

 Basic understanding of integration technology

# Course based on software release

 SAP NetWeaver 7.5 / SAP NetWeaver PI 7.5 / SAP Process Orchestration 7.5

#### Content

- SAP Process Orchestration
  - Explaining SAP Process Integration
  - Explaining SAP Process Orchestration
  - Explaining SAP Process Orchestration Architecture
  - o Explaining SAP PO Development Tools
- SAP Process Integration Design Time
  - Explaining the System Landscape Directory (SLD)
  - Explaining Design Objects
  - Mapping Objects in ESR
- SAP Process Integration Runtime
  - Using HTTP\_AAE Adapter as Sender
  - Using the File Adapter as Receiver
  - Creating and deploying iFlows to the AEX
  - Monitoring Messages in PiMon